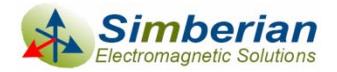

# Quality metrics for S-parameter models

#### *DesignCon IBIS Summit, Santa Clara, February 4, 2010*

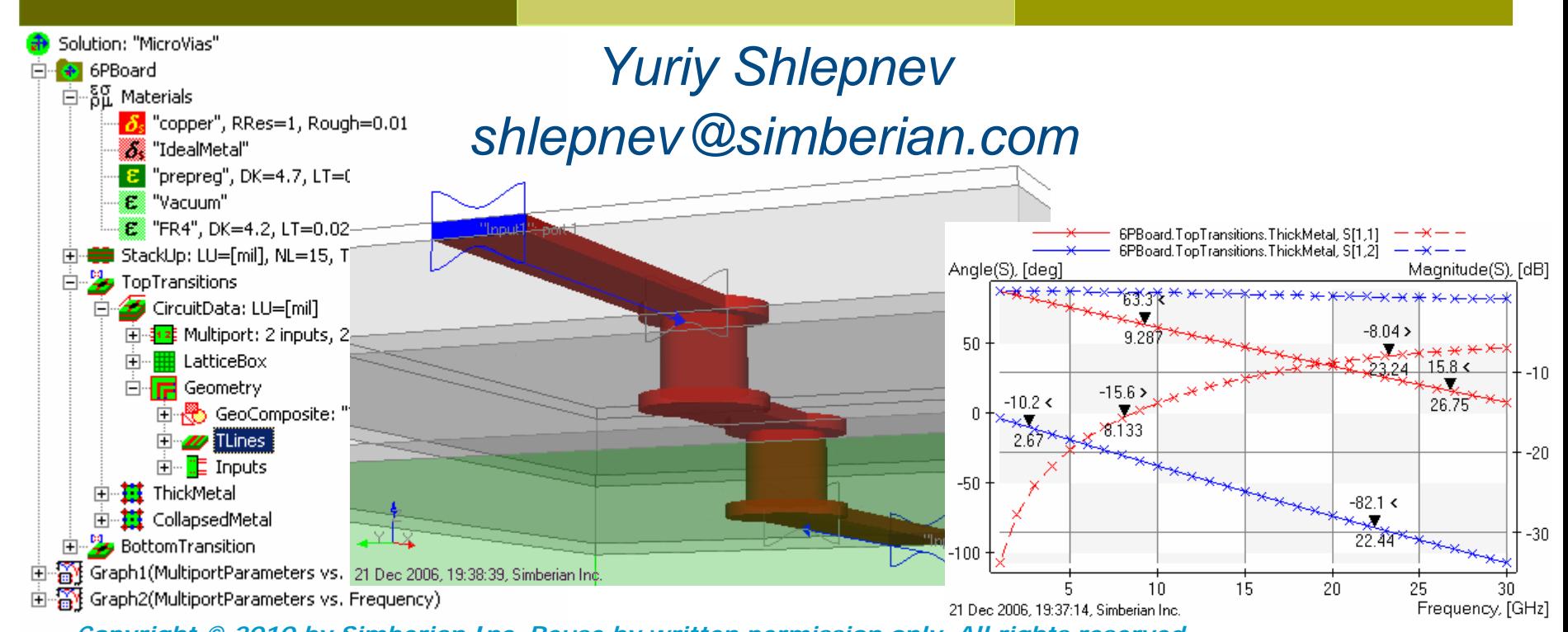

*Copyright © 2010 by Simberian Inc. Reuse by written permission only. All rights reserved.*

## Agenda

- **□** Introduction
- **O** Reciprocity metric
- **D** Passivity metric
- **O** Causality metrics
- **O** Global quality metrics
- **□** Examples
- **□ Conclusion**
- **□ Contacts and resources**

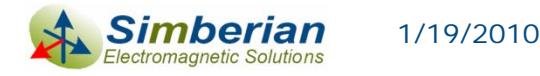

## Introduction

- **□ S-parameter models are becoming ubiquitous in** design of multi-gigabit interconnects
	- Connectors, cables, PCBs, packages, backplanes, ... can be characterized with S-parameters from DC to daylight
- **□** Such models come from measurement or electromagnetic analysis
- **D** And very often have some quality issues
	- **Passivity and reciprocity violations**
	- **Example Causality problems**

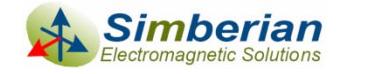

## If You happen to…

- $\Box$  Build interconnect models for internal use
- **□ Send interconnect models to customers** developing consumer products
- **□ Confirm models with measurements or** electromagnetic analysis
- **O** Use models for compliance level testing

 $\overline{\square}$ …

You need to have…

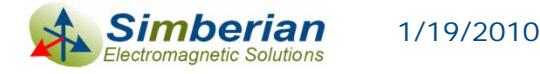

## Pristine S-parameters

 $\Box$  Reciprocal (no non-linear anisotropic materials) , ,  $S_{i,j} = S_{j,i}$  or  $S = S^t$ 

□ Passive (interconnects do not generate energy)  $P_{in} = \overline{a}^* \cdot \left[ U - S^* S \right] \cdot \overline{a} \ge 0 \quad \implies \quad eigenvals \left[ S^* \cdot S \right] \le 1$ = $=\overline{a}^*\!\cdot\! \left[ U-S^*S \right]\!\cdot\overline{a} \,\, \geq \,\,$ 

□ Causal – no response before the excitation

$$
S_{i,j}(t)=0, \ t < T_{ij}
$$

 $\blacksquare$ Stable analysis in time domain

- What if some of those properties are violated can we still use such model and trust the results?
- This presentation introduces metrics to distinguish good models from bad ones and methodology to improve the model quality for consistent frequency and time-domain analyses

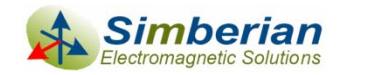

# **Reciprocity**

 $\Box$  Linear circuits with linear isotropic materials are reciprocal according to Lorentz's theorem of reciprocity: Reflected wave measured at port 2 with incident wave at port 1 is equal to reflected wave measured at port 1 with the same incident wave at port 2

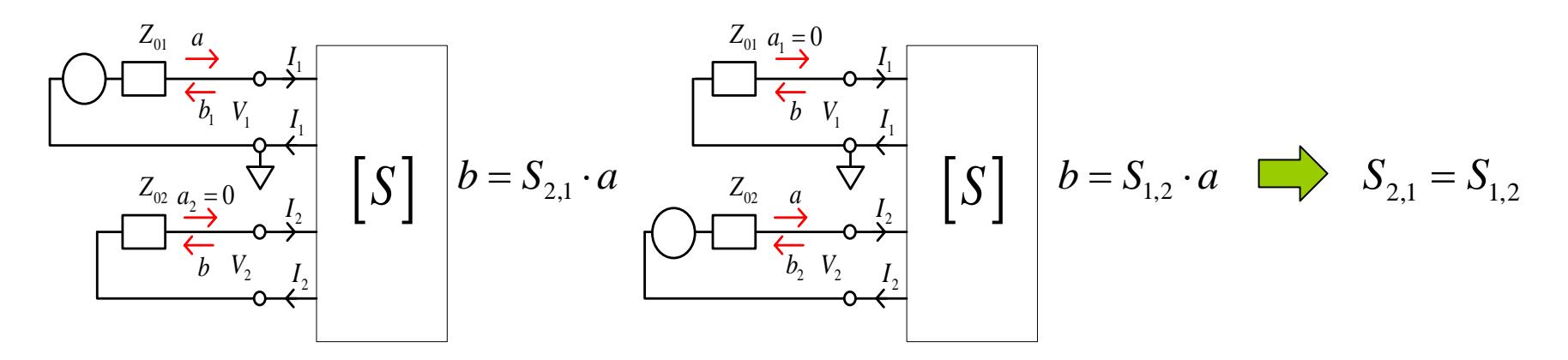

 $\Box$ In general it means that the scattering matrices are symmetric

$$
S_{i,j} = S_{j,i} \text{ or } S = S^t \qquad \text{at all frequencies}
$$

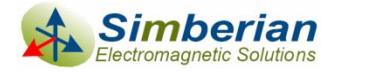

1/19/2010

## Reciprocity estimation and enforcement

 $\Box$ Example of S-parameters of reciprocal 4-port interconnect (symmetric matrix):

$$
\begin{array}{c|cc}\n1 & 3 & S_{1,2} & S_{1,3} & S_{1,4} \\
2 & 5 & 4 & S_{1,3} & S_{2,2} & S_{2,3} & S_{2,4} \\
 & 4 & S_{1,4} & S_{2,4} & S_{2,4} & S_{3,4} \\
 & S_{1,4} & S_{2,4} & S_{2,4} & S_{3,4} & S_{4,4}\n\end{array}
$$

Reciprocity measure can be computed as mean difference between elements that have to be equal (at each frequency point):

$$
RM = \frac{1}{N_s} \sum_{i,j} \left| S_{i,j} - S_{j,i} \right|
$$
 or max singular value of  $S - S^t$  can be used

*RM* is compared with a *threshold*: if *RM > threshold*, the multiport is reported as not reciprocal

**Averaging can be used to "enforce" the reciprocity ( w orks only with noisy data):**

$$
S_{j,i} = S_{i,j} = 0.5(S_{i,j} + S_{j,i})
$$

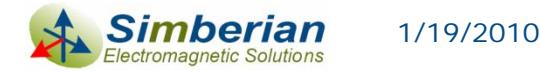

### Passivity (necessary but not sufficient conditions)

- $\Box$  Power transmitted to multiport is a difference of power transmitted by incident and reflected waves: or 2  $\frac{1}{2}$   $\frac{1}{2}$   $\frac{1}{2}$   $\frac{1}{2}$   $\frac{1}{2}$   $\frac{1}{2}$ 1 $|a_n|^2 - |b_n|$ *N in*  $\sum |a_n|$   $|b_n|$ *n* $P_{\mu} = \sum |a_{\mu}|^2 - |b_{\mu}|^2 = |\overline{a} \cdot \overline{a} - b \cdot b|$  $=\sum |a_{n}|^{2}-|b_{n}|^{2}=\left[\overline{a}^{*}\cdot\overline{a}-\overline{b}^{*}\cdot\overline{b}\right]$  $P_{in} = \overline{a}^* \cdot \overline{a} - \overline{a}^* \cdot S^* S \cdot \overline{a} = \overline{a}^* \cdot \left[ U - S^* S \right] \cdot \overline{a}$
- $\Box$  Transmitted power is defined by Hermitian quadratic form and must be not negative for passive multiport for any combination of incident waves
- $\Box$  Quadratic form is non-negative if eigenvalues of the matrix are non-negative (Golub & Van Loan):

 $eigenvals \begin{bmatrix} U - S^* \cdot S \end{bmatrix} \ge 0 \implies eigenvals \begin{bmatrix} S^* \cdot S \end{bmatrix} \le 1$ ( *U* is unit matrix)

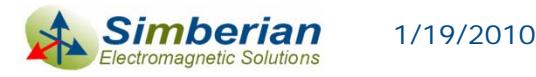

1*I*

1*I*

Port 1

Port 2

Port N

2*I*

> 2*I*

*NI*

*NI*

 $V_{1}$ +

 $V_{2}$ -+

2*b*

. <del>↓</del> [S]

 $V_{\scriptscriptstyle N}$ -+

 $b_{\scriptscriptstyle N}^{}$ 

 $Z_{01}$ 

*a*

*b*

 $Z_{02}$   $a_2$ 

-+

+

+

 $\frac{Z_{0N}}{a_N}$ 

## More on passivity

 $\Box$  Maximal singular value of S can be used for passivity estimation, because of non-zero singular values of S are square roots of eigenvalues of *S\*S* (Golub & Van Loan)

$$
\delta_i = \sqrt{\lambda_i}, \quad \lambda_i = eigenvals(S^* \cdot S) \ \lambda_i \in R, \lambda_i \ge 0
$$

- **□** Passivity of symmetric S can be estimated with  $eigenvalues as \quad |eigenvals(S)| \leq 1$ 
	- $\mathcal{L}_{\mathcal{A}}$  It is possible due to the fact that singular values of symmetric matrices are equal to the magnitudes of the eigenvalues
- **□ Common mistake is to estimate passivity as:**

2  $\vert k \vert \leq 1$ 1*N*  $\sum \left | S_{i,k} \right |^2 \leq 1$  **or**  $\qquad \left | S_{i,k} \right | \leq 1$  This is necessary but not sufficient condition! *k*

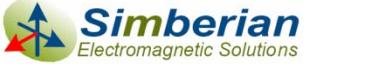

## Passivity estimation and enforcement

 $\Box$ Passivity conditions for S-parameters (energy dissipation condition):

 $eigenvals(U - S^* \cdot S) \ge 0$   $\longrightarrow$   $eigenvals(S^* \cdot S) \le 1$ 

Passivity measure is computed at each frequency point as:

$$
PM = \sqrt{\max\left[ eigenvals(S^* \cdot S)\right]}
$$

is equal to max singular value of S

*PM* is compared with a *threshold*: if *PM > threshold*, the multiport is reported as not passive

**Normalization at each frequency point can be used to "enforce" the passivity (works only with minor violations):**

$$
if PM > 1.0 \Rightarrow S_p = \frac{S}{PM}
$$
  
else  $S_p = S$ 

*Alternatively a rational filter can be used*

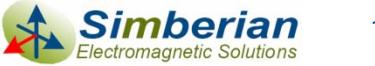

# Causality in frequency-domain

 $\Box$  $H(t) = 0$  at  $t < 0$  for the unit pulse response matrix and  $H\left( {io} \right) = \int {H\left( t \right){\cdot }{e^{ - i\omega t}} \cdot dt,\;\;\;H\left( {io} \right) { \in {C^{N \times N}}}}$ ∞  $= H(t) \cdot e^{-i\omega t} \cdot dt \quad H(i\omega) \in C^{N\times N}$ −∞ $\int H(t) \cdot e^{-i\omega t} \cdot dt$ ,  $H(i\omega) \in$ 

leads to Kramers-Kronig relations for the frequency-domain parameters (Hilbert transform)

$$
H(i\omega) = \frac{1}{i\pi}PV \int_{-\infty}^{\infty} \frac{H(i\omega)}{\omega - \omega} \cdot d\omega, PV = \lim_{\varepsilon \to 0} \left( \int_{-\infty}^{\omega - \varepsilon} + \int_{\omega + \varepsilon}^{+\infty} \right)
$$
  
\n
$$
H(r) = sign(t) \cdot H(r),
$$
  
\n
$$
H(r) = sign(t) \cdot H(r),
$$
  
\n
$$
sign(t) = \begin{vmatrix} -1, t < 0 \\ 1, t > 0 \end{vmatrix}
$$
  
\n
$$
H_{r}(\omega) = \frac{1}{\pi}PV \int_{-\infty}^{\infty} \frac{H_{i}(\omega)}{\omega - \omega} \cdot d\omega, H_{i}(\omega) = \frac{-1}{\pi}PV \int_{-\infty}^{\infty} \frac{H_{r}(\omega)}{\omega - \omega} \cdot d\omega
$$
  
\n
$$
H(i\omega) = F\{H(t)\} =
$$
  
\n
$$
= \frac{1}{2\pi}F\{sign(t)\} * F\{H(t)\}
$$
  
\nKronig, R. de L., J. Opt. Soc. Am. N12, 1926, p. 547.  
\n
$$
F\{sign(t)\} = \frac{2}{i\omega}
$$

Ξ Imaginary part can be derived from real (or vice versa), but the other part must be known from DC to infinity

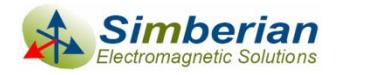

## Causality estimation - difficult way

- Kramers-Kronig relations cannot be directly used for the frequency-domain response known over the limited bandwidth
- **□** Causality boundaries can be introduced to estimate causality of the tabulated and band-limited data sets
	- $\mathbb{R}^3$  Milton, G.W., Eyre, D.J. and Mantese, J.V, *Finite Frequency Range Kramers Kronig Relations: Bounds on the Dispersion,* Phys. Rev. Lett. 79, 1997, p. 3062-3064
	- $\mathcal{C}^{\mathcal{A}}$  Triverio, P. Grivet-Talocia S., *Robust Causality Characterization via Generalized Dispersion Relations*, IEEE Trans. on Adv. Packaging, N 3, 2008, p. 579-593.

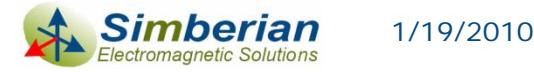

## Causality estimation - easy way

 $\Box$  "Heuristic" causality measure based on the observation that polar plot of a causal system rotates mostly clockwise (suggested by V. Dmitriev-Zdorov)

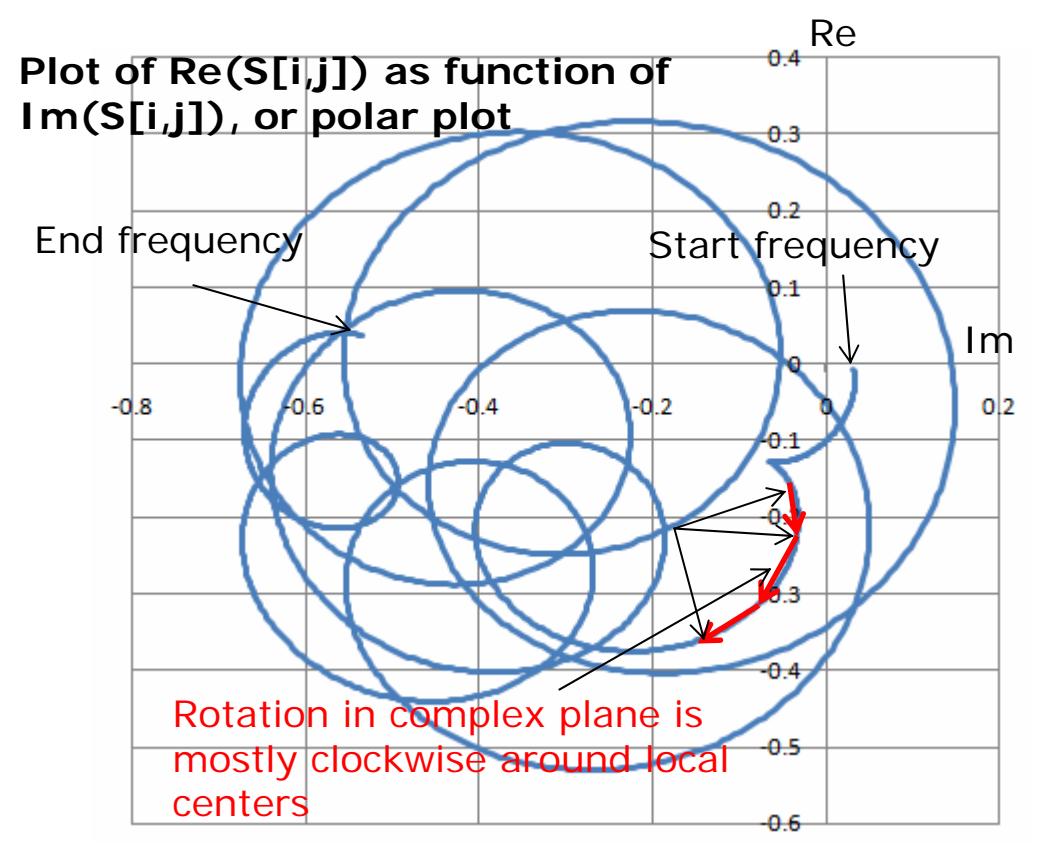

Causality measure (CM) can be computed as the ratio of clockwise rotation measure to total rotation measure in %.

If this value is below 80%, the parameters are reported as suspect for possible violation of causality.

![](_page_12_Picture_5.jpeg)

## Causality improvement

- $\Box$  Filtration or decimating – the simplest technique, but may further degrade the response quality
- $\Box$  Artificially extend real or imaginary part, or magnitude of the frequency response to DC and to the infinity and restore the other part with the Kramers-Kronig equations
	- П The restored part will strongly depend on the artificial extension
	- $\mathcal{C}^{\mathcal{A}}$  Iterative extension adjustment is possible to improve accuracy over the sampled frequency band - difficult to implement
- $\Box$  Fit the response with causal rational basis functions (use rational compact model)
	- $\mathcal{C}^{\mathcal{A}}$ Provides controlled accuracy over the sampled frequency band
	- $\mathcal{C}^{\mathcal{A}}$ Consistent results in both frequency and time domains
	- F Can be extended to DC and to infinity

![](_page_13_Picture_9.jpeg)

### Use of Rational Compact Model (RCM) for S-parameters causality "improvement"

$$
\overline{b} = S \cdot \overline{a}, \quad S_{i,j} = \frac{b_i}{a_j} \Bigg|_{a_k = 0 \ k \neq j} \Rightarrow S_{i,j} (i\omega) = \left[ d_{ij} + \sum_{n=1}^{N_{ij}} \left( \frac{r_{ij,n}}{i\omega - p_{ij,n}} + \frac{r_{ij,n}^*}{i\omega - p_{ij,n}^*} \right) \right] \cdot e^{-s \cdot T_{ij}}
$$

<sup>∑</sup> Continuous functions of frequency

 $r_{_{ij,n}}-residues,$   $p_{_{ij,n}}-poles$  (real or complex),  $T_{_{ij}}-$ optional delay  $s = i\omega, d_{ij} - values \ at \infty, N_{ij} - number \ of \ poles,$ 

1/19/2010

 $\Box$  Pulse response is real and delay-causal  $\Box$  Stable  $\text{Re}(p_{ij,n})$ <0  $\blacksquare$  $\Box$  Passive if eigenvals  $[S(\omega)\cdot S^*(\omega)] \leq 1 \ \forall \omega$ , from 0 to  $\infty$  $\blacksquare$  $\Box$  Reciprocal if  $S_{i,j}(\omega) = S_{j,i}(\omega)$  $\mathcal{L}_{i,j}\left(t\right)\!=\!d_{ij}\delta\!\left(t\!-\!T_{ij}\right)\!+\!\sum_{n=1}^{J}\!\left\lfloor r_{ij,n}\cdot\exp\!\left(\,p_{ij,n}\cdot\!\left(t\!-\!T_{ij}\right)\!\right)\!+\!r_{ij,n}^*\cdot\exp\!\left(\,p_{ij,n}^*\cdot\!\left(t\!-\!T_{ij}\right)\!\right)\right\}$  $\exp(\,p_{ii,n} \cdot (t - I_{ii}\,)) + r_{ii,n} \cdot \exp(\,p_{ii,n} \cdot (t - I_{ii}\,))\,$ *Nij*  $S_{i,j}\left(t\right)=\!d_{ij}\delta\!\left(t-T_{ij}\right)+\sum_{j}^{s}\!\left[\,r_{\!ij,n}\cdot\exp\!\left(\,p_{ij,n}\cdot\left(t-T_{ij}\right)\right)\!+r_{ij,n}^*\cdot\exp\!\left(\,p_{ij,n}^*\cdot\left(t-T_{ij}\right)\right)\right],\,\,t\geq T_{ij}$ *n* $\lt$  $S_{i, i}(t) = 0, t < T_{ii}$ May require enforcement

## What are RCMs for?

 $\Box$ Improve quality of tabulated Touchstone models

- $\blacksquare$  Fix minor passivity and causality violations
- Interpolate and extrapolate with guarantied passivity
- **Produce broad-band SPICE models** 
	- π Much smaller model size
	- L. No artifacts and guarantied stability of SPICE simulation
	- Consistent frequency and time domain analyses

 $\Box$  Compute time-domain response of a channel with a fast recursive convolution algorithm (exact solution for PWL signals)

![](_page_15_Picture_9.jpeg)

## Global quality metrics (0-100%)

■ Passivity Quality Measure: PQM or zero if PQM<0 1  $\frac{100}{N}$   $N_{total}$   $\sum^{N_{total}}$   $PW_{n}}$   $\left| \% \right|$ *Ntotal*  $\frac{PQM}{N} = \frac{1}{N} \left| N_{total} - \sum_{n=1}^{N} PW_n \right|$  $=\frac{100}{N}\left[ \begin{matrix} & & \ & N_{total} \ & & \ \end{matrix} \right]$  $\left[ N_{total} - \sum_{n=1}^{N_{total}} PW_n \right]$ %  $PW_n = 0$  if  $PM_n < 1.00001$ ; otherwise  $PW_n = \frac{PM_n - 1.00001}{0.1}$ *n n n n PM* $PW_n = 0$  if  $PM_n < 1.00001$ ; otherwise  $PW_n = \frac{PM_n - M_n}{2}$  $PM_n = \sqrt{\max \left[ \text{eigenvals}\left(S^*(f_n) \cdot S(f_n)\right) \right]}$ 

 $\Box$ Reciprocity Quality Measure: RQM or zero if RQM<0

$$
RQM = \frac{100}{N_{total}} \left[ N_{total} - \sum_{n=1}^{N_{total}} RW_n \right] % \qquad RW_n = 0 \text{ if } RM_n < 10^{-6}; \text{ otherwise } RW_n = \frac{RM_n - 10^{-6}}{0.1}
$$
\nshould be >98%

\n
$$
RM_n = \frac{1}{N_s} \sum_{i,j} \left| S_{i,j} \left( f_n \right) - S_{j,i} \left( f_n \right) \right|
$$

- $\Box$  Causality Quality Measure: Minimal ratio of clockwise rotation measure to total rotation measure in % (should be >80%)
- $\Box$  RMS error of the rational compact model can be also used to characterize the causality of the original data set

![](_page_16_Picture_6.jpeg)

## Example 1: High-quality model

![](_page_17_Figure_1.jpeg)

### Single controlled via (SOLT): Improving S-parameters with RCM

![](_page_18_Figure_1.jpeg)

Touchstone model with DC and reduced number of frequency points or BB SPICE model can be produced from RCM

![](_page_18_Picture_3.jpeg)

 *© 2010 Teraspeed Consulting Group LLC © 2010 Simberian Inc.*

### Single controlled via (SOLT): Original S[1,1] and RCM

#### VNA Measurement: 3201 points starting from 300 KHz

#### Re-sampled RCM: 769 points distributed adaptively starting from 0 Hz CAUSAL!

![](_page_19_Figure_3.jpeg)

### Single controlled via (SOLT): Original S[1,1] and RCM

![](_page_20_Figure_1.jpeg)

Stars – VNA dataCircles – RCMRCM: 46 poles,

RMS Error 0.0034

**Practically** indistinguishable!

![](_page_20_Picture_5.jpeg)

### Single controlled via TDR from RCM (SOLT)

![](_page_21_Figure_1.jpeg)

### Example 2: Model that needs improvement

![](_page_22_Figure_1.jpeg)

![](_page_22_Picture_2.jpeg)

*© 2010 Simberian Inc. 23*

### Single controlled via (TRL): Causality problems both in transmission and reflection

#### TRL Reference Planes (250 mil from stubs)

 $\frac{1}{\frac{1}{2}}$  Port 2

SERIES 0402 COMPONENT

Port 1

#### Some problems both in the transmission and reflection parameters (can be fixed):

Project1.TRL\_SINGLE\_CONTROLLED\_VIA\_s2p.Simulation1. Sf1.2l. CW 24.8% Imaginary(S), IT  $0.5$ Imaginary(S), [] ſ  $-0.25$  $-0.95$  $-0.9$  $-0.85$  $-0.8$ 22 Dec 2009, 14:43:05, Simberian Inc.  $-0.5$ Real(S), []  $-0.5$  $0.25$  $0.5$ 0.75  $-0.75$  $-0.25$ 0.  $Real(S), []$ 22 Dec 2009, 14:42:01, Simberian Inc.

1/19/2010

Simberiar ectromagnetic Solutions - Project1.TRL SINGLE CONTROLLED VIA s2p.Simulation1, SI2.21, CW 46.4% Imaginary(S), []

![](_page_23_Figure_6.jpeg)

 *© 2010 Teraspeed Consulting Group LLC © 2010 Simberian Inc.*

### Single controlled via (TRL): Improving S-parameters with RCM

![](_page_24_Figure_1.jpeg)

![](_page_24_Picture_2.jpeg)

1/19/2010

 *© 2010 Teraspeed Consulting Group LLC © 2010 Simberian Inc.*

### Single controlled via (TRL): Original S[1,2] and RCM

VNA Measurement: 3201 points starting from 300 KHz

Re-sampled RCM: 633 points distributed adaptively starting from 0 Hz

![](_page_25_Figure_3.jpeg)

![](_page_25_Picture_4.jpeg)

*© 2010 Simberian Inc.*

### Single controlled via (TRL): Original S[2,2] and RCM

#### VNA Measurement: 3201 points starting from 300 KHz

- Project1.TRL\_SINGLE\_CONTROLLED\_VIA\_s2p.Simulation1, S[2,2], CW 46.4% Imaginary(S), []

![](_page_26_Figure_3.jpeg)

Very noisy non-causal data with wrong rotation!

1/19/2010

mherian lectromagnetic Solutions

#### Re-sampled RCM: 633 points distributed adaptively starting from 0 Hz

Does not match well but CAUSAL ☺

![](_page_26_Figure_7.jpeg)

Red line – original TRL data Green line with circles - RCM

![](_page_26_Picture_9.jpeg)

### Single controlled via (TRL): Original S[2,2] and RCM

![](_page_27_Figure_1.jpeg)

RMS Error 0.045, 44 poles Stars – original TRL data Circles – RCM model

Problematic non-causal areas are fitted as close as possible

Does the corrected data contain information about the via?

![](_page_27_Picture_5.jpeg)

### Single controlled via TDR from RCM (TRL)

Pure via in a t-line: no connector and launch discontinuities

TRL Reference Planes (250 mil from stubs)

![](_page_28_Picture_3.jpeg)

![](_page_28_Figure_4.jpeg)

![](_page_28_Picture_5.jpeg)

## **Conclusion**

- $\Box$  Reciprocity, passivity and causality of interconnect component models must be verified before use
	- $\mathcal{O}(\mathcal{C})$ Measured models may be not acceptable for the analysis
	- π Electromagnetic models may have severe problems too
- □ Quality metrics allow distinguishing minor "fixable" violations with acceptable accuracy degradation from severe violations
- **□** Rational macro-models with controllable accuracy can be used to "improve" tabulated models and to correct minor violations of passivity and causality
- Standardization of the quality metrics and exchange formats for rational compact models are needed

![](_page_29_Picture_7.jpeg)

### Contact and resources

#### **D** Yuriy Shlepnev, Simberian Inc.

[shlepnev@simberian.com](mailto:shlepnev@simberian.com)

Cell: 206-409-2368

- **□ Free version of Simbeor 2008.L0 used to plot and** estimate quality of S-parameters is available at [www.simberian.com](http://www.simberian.com/)
- **□** To learn on quality metrics further see slides from DesignCon2010 tutorial (also available on request)
	- $\overline{\phantom{a}}$  TF-MP12 H. Barnes, Y. Shlepnev, J. Nadolny, T. Dagostino, S. McMorrow, Quality of High Frequency Measurements: Practical Examples, Theoretical Foundations, and Successful Techniques that Work Past the 40GHz Realm

![](_page_30_Picture_7.jpeg)